## **QGIS Application - Feature request #20181 [mdal] Open Meshes from the command-line**

*2018-10-22 03:25 PM - Michel Kuhlmann*

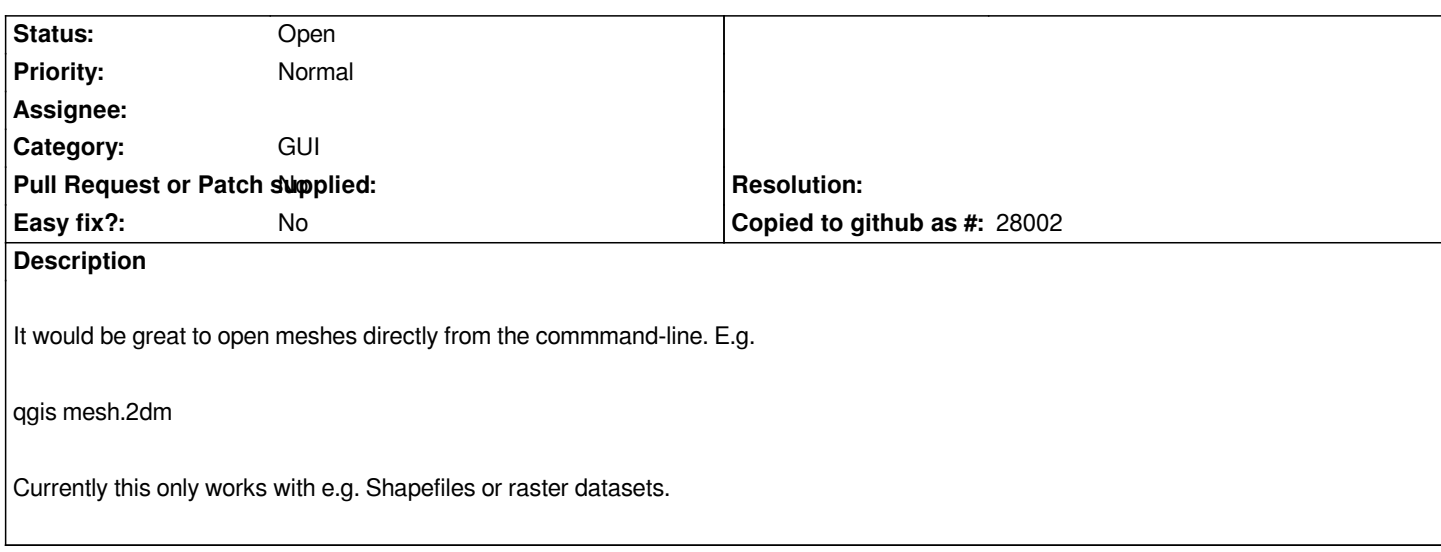